# **Program računalniških tečajev za odrasle v letu 2023/2024 (povzetek)**

## **1. stopnja** – začetni tečaj | **Trajanje:** PON – PET / 1,5 h /dan

- seznanitev z računalniško opremo,
- delovanje tipkovnice in miške,
- upravljanje z okni,
- shranjevanje slik na računalnik,
- pogled na vsebino s pomočjo programa ,Raziskovalec',
- pripenjanje programov na začetni zaslon in odpenjanje aplikacij iz njega; pripenjanje programov v opravilno vrstico in odpenjanje programov iz nje,
- pripenjanje, odstranjevanje in prilagajanje elementov v hitrem dostopu,
- kako zajamemo sliko na zaslonu?
- kako odstranimo oglase v okolju Windows?
- nadzorna plošča v računalniku,
- ustvarjanje, odpiranje in urejanje imenikov,
- Word (pisanje in urejanje besedil, vstavljanje slik in tabel, uporaba slogov, shranjevanje…)
- iskanje v spletnem iskalniku,
- kako deluje kraja podatkov?
- zaključek dela in ugašanje računalnika.

### **2. stopnja** – nadaljevalni tečaj | **Trajanje:** PON – PET / 1,5 h /dan

- uporaba elektronske pošte s pomočjo spletnega programa Gmail,
- nameščanje programov na računalnik, odpiranje programov,
- kako upravljamo s številnimi elektronskimi naslovi?
- Skype,
- Zoom,
- Facebook.

#### **3. stopnja** – napredni tečaj | **Trajanje:** PON – PET / 1,5 h /dan

- nadzorna plošča in vpogled v ,Sistem' in ,Naprave',
- Word (ustvarjanje dopisa in etiket, povečevanje vrstic v tabelah, vstavljanje slike v dokumente, obrobe in senčenje v tabelah),
- Kako deluje internet in kaj potrebujemo? Kaj je iskalnik? Iskanje v spletnem iskalniku,
- Kako deluje varen internet? Kako deluje kraja podatkov? Značilnosti ,dobrega' gesla,
- 5 pomembnih vprašanj za varnost na internetu,
- varno odstranjevanje piškotkov,
- spreminjanje jezika v programu Chrome in prevajanje spletnih strani,
- Zemljevidi s pomočjo spletnega programa Google maps in mobilnega programa Komoot, zvezdni zemljevidi s pomočjo mobilnih programov SkySafari in Stellarium,
- Youtube.

## **4. stopnja** – urejanje fotografij | **Trajanje:** PON – PET / 1,5 h /dan

- prenašanje slike iz interneta, mobilnega telefona ali digitalnega fotoaparata na računalnik,
- pogled na vsebino s pomočjo programa ,Raziskovalec',
- uporaba elektronske pošte s pomočjo spletnega programa Gmail,
- urejanje fotografij z brezplačnim programom Gimp (rasterska in vektorska grafika velikost slike, pisava, zajetje slike, pravokotni izrez, plasti, foto kolaž, dodajanje besedila, slikarski čopič, upravljanje s plastmi, mehki izbor, poti).

#### **PRIJAVNICA JE NA DRUGI STRANI.**

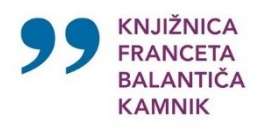

## **PRIJAVNICA na računalniški tečaj za odrasle**

**Prosimo, da prijavnico izpolnite s tiskanimi črkami.**

**(Ime in priimek)** \_\_\_\_\_\_\_\_\_\_\_\_\_\_\_\_\_\_\_\_\_\_\_\_\_\_\_\_\_\_\_\_\_\_\_\_\_\_\_\_\_\_\_\_\_ se prijavljam na spodaj

označeno stopnjo računalniškega tečaja (**obkrožite stopnjo**):

- **1.** stopnja: **začetni**,
- **2.** stopnja**: nadaljevalni**,
- **3.** stopnja: **napredni**,
- **4.** stopnja: **urejanje fotografij**

**Prosim, da me v zvezi z izvedbo računalniškega tečaja obveščate na tel. številko:**

**\_\_\_\_\_\_\_\_\_\_\_\_\_\_\_\_\_\_\_\_\_\_\_\_\_\_\_\_\_\_\_\_\_\_\_ .**

### **Izjavljam,**

- *da so navedeni podatki pravilni,*
- *da Knjižnici Franceta Balantiča Kamnik dovoljujem, da v prijavnici navedene osebne podatke uporablja za namen izvedbe računalniškega tečaja ter jih hrani v skladu z zakonom.*

#### **Obvestilo**

V primeru, da želite odjaviti z računalniškega tečaja, to lahko storite:

- S klicem na tel. št. 01 320 55 83 ali
- S sporočilom na e-naslov [mkk@kam.sik.si.](mailto:mkk@kam.sik.si)

V primeru odjave bomo iz evidence izbrisali vaše osebne podatke.

Datum: \_\_\_\_\_\_\_\_\_\_\_\_\_\_\_\_ Podpis: \_\_\_\_\_\_\_\_\_\_\_\_\_\_\_\_\_\_\_\_\_\_\_\_